## **EEEN301 Embedded systems**

**Lecture 17 – Device drivers**

# **EXILINX** ALL PROGRAMMABLE<sub>M</sub>

## **Device Drivers, User Space I/O, and Loadable Kernel Modules**

**Zynq Vivado 2015.4 and PetaLinux 2015.4**

This material exempt per Department of Commerce license exception TSU

© Copyright 2016 Xilinx

## **Objectives**

### **After completing this module, you will be able to:**

- Explain the concepts of the Linux device driver model
- Identify the role and usage of loadable kernel modules
- Understand the two approaches to userspace drivers
	- /dev/mem
	- UIO framework

## **Outline**

### *Linux Device Driver Overview*

### **Loadable Modules**

- Concepts
- Considerations

## **User Space I/O**

- Concepts
- Direct Access to /dev/mem
- User Space I/O (UIO) Framework

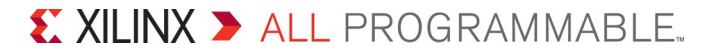

## **User Space vs Kernel Space**

- **User space is virtualized memory**
- **Example 3 Kernel deals with absolute memory**
- **Kernel must be bullet proof, because it can access anything in the system**
- **If there is an error, system crashes**
- **Must follow rigid set of rules – "privileged" mode**
- **How can a user application access a physical address if the kernel either protects or virtualizes that address?**

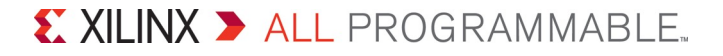

## **Linux Kernel – Kernel Space vs User Space**

## **X** Kernel Space

- Virtual and Physical memory
- CPU 'Kernel/Supervisor Mode' (ARM Privileged)

## **User Space**

- Virtual memory only (kernel handles the mapping and page faults)
- CPU 'User Mode' (ARM Unprivileged)
- All hardware access via kernel syscall interface

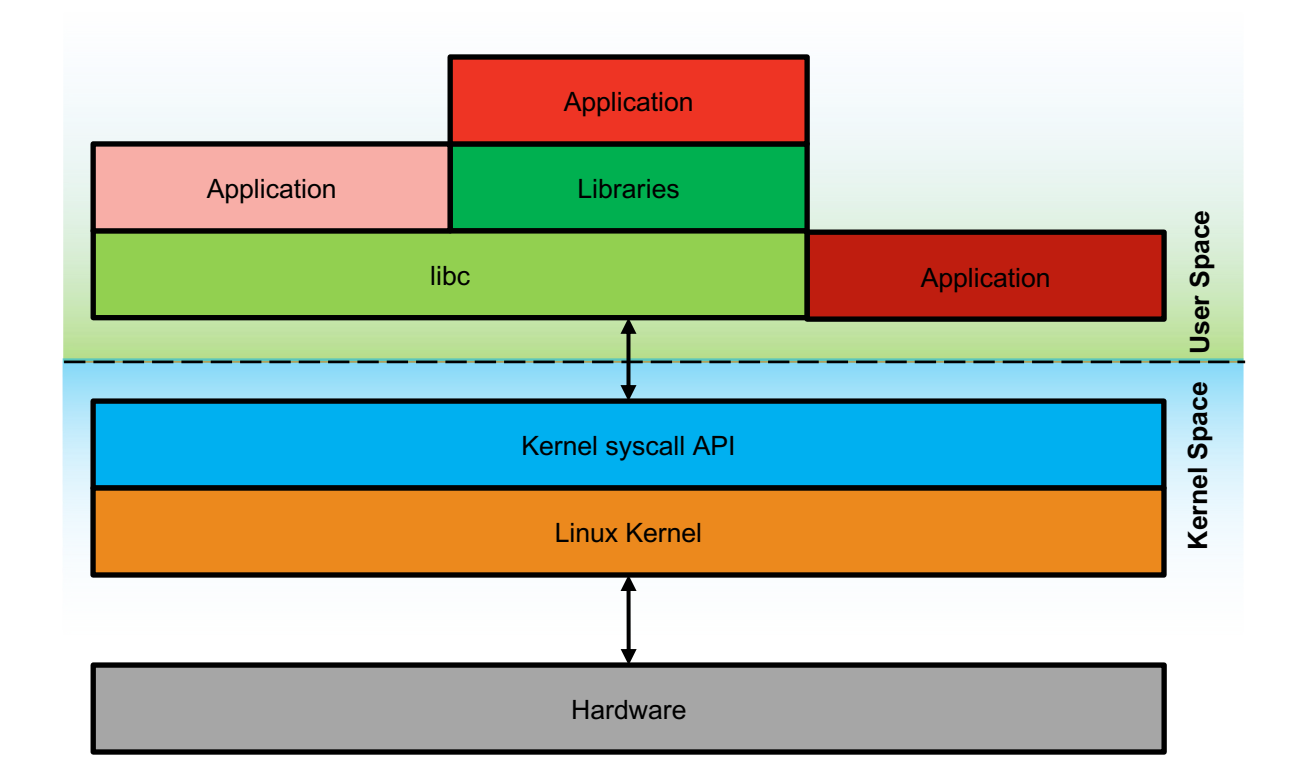

## **Linux Kernel – Kernel Space vs User Space**

## **Drivers**

- In-built drivers and kernel modules are all run within kernel space
- Kernel interfaces for drivers in user space

## **ABI/API Compatibility**

- API = Application Programmers Interface
	- Source code interface, a set of functions for the programmer.
- ABI = Application Binary Interface
	- Binary code interface, a set of precompiled modules or libraries called by the compiler.
- Kernel to User API/ABI compatibility is stable
- Inter-Kernel API/ABI is not stable

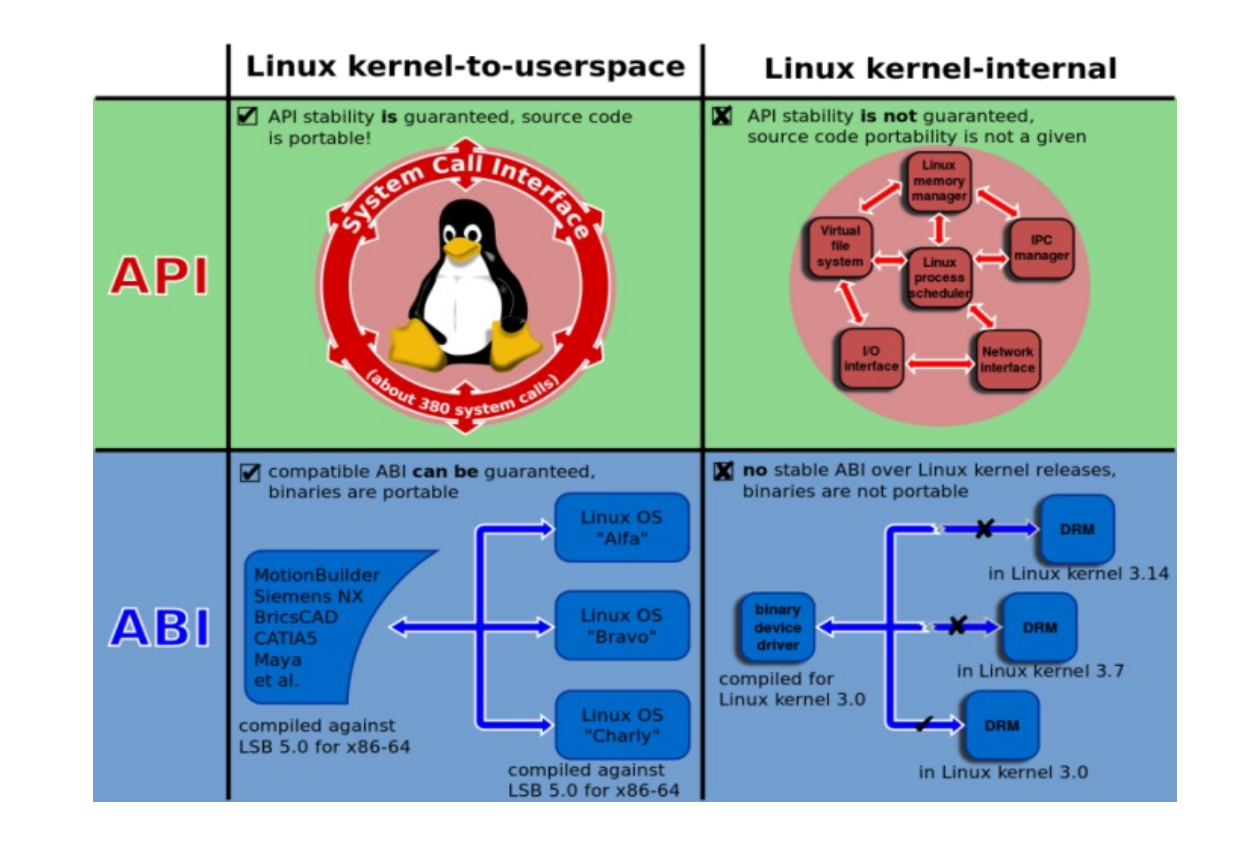

## **The Linux Device Driver Model (1)**

#### **Linux supports**

- Thousands of different devices
- Numerous device categories
	- Network, display, storage
	- user interface
	- sensors/clock sources
	- $\bullet$  ...
- Many bus architectures
	- PCI/PCIe
	- USB
	- SPI/I2C
	- $\bullet$  ...

**Needs a very sophisticated (and complicated) device driver model**

## **The Linux Device Driver Model (2)**

## **At the highest level**

- Character
	- e.g. keyboard/mouse, parallel port, Bluetooth, console, terminal, sound, video, ...
	- Most custom IP drivers will be of this kind
- Block
	- Hard/floppy disks, ram disks, CD/DVD
- Network
	- Ethernet, CAN, Wi-Fi, ...

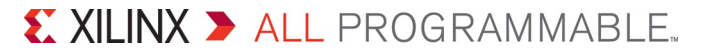

## **Device Nodes and Numbers**

### **Device numbers**

- Char and block devices identified by a pair of numbers
	- (major,minor)
- All devices of the same type share a major number
	- '\$ cat /proc/devices' lists all drivers and devices

## **Device nodes**

- Symbolic file-system handle to a device
	- /dev/ttyS0 serial port 0
	- $\cdot$  /dev/fb0 frame buffer 0

## **Conventional Driver**

- **This sort of driver uses many internal kernel functions and macros**
- **Must write an in-kernel driver from scratch**
- **Debugging the driver will be challenging when debugging an application**

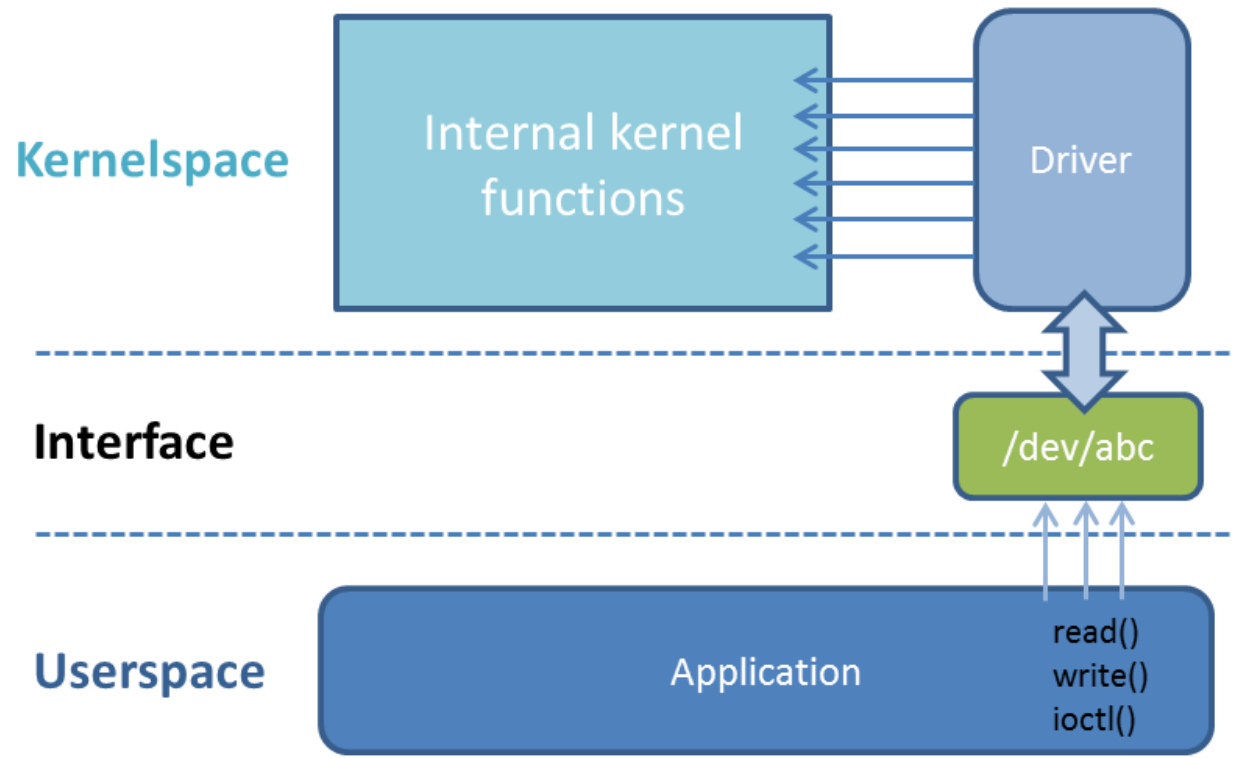

## **Device Drivers for Custom Hardware**

### **Writing custom drivers is a deep topic**

– Could easily cover over a one-week training

### **Are there any shortcuts?**

- $-$  There are two approaches:  $/\text{dev/mem}$  and user space I/O framework
- Direct access to device registers via  $/\text{dev/mem}$ 
	- Memory map  $/\text{dev/mem}$  into application address space
	- Access device via pointer returned from mmap()
	- Very simple, quick to prototype
	- Limited functionality
		- § No IRQ handling
- UserSpace IO (UIO) framework
	- Generic kernel framework for user space drivers
	- Simple interface, little (or no) custom device driver code at all
	- Can do basic user space IRQ handling

## **Device Driver Interface**

#### **Device driver implements standard kernel API**

- Hooks or entry points for
	- open/release
	- read/write/ioctl/mmap
	- Interrupts

### **Device driver registration**

- $-$  Initialise a file operations structure with pointers to handler functions
- Register driver with kernel

## **At run time, kernel automatically calls the driver entry points in response to application behavior**

– open/read/write/close/...

## **For details, see** *Linux Device Drivers***, 3rd ed by Corbet, Rubini, Kroah-Hartmann, O'Reilly Press, 2005**

## **Platform Configuration**

### **How do we know what devices are present in the system (and their address/IRQ)?**

- Some buses are self-describing, e.g. PCI/PCIe/USB
	- OS queries configuration space to find devices
	- Assigns device addresses and IRQs
	- Drivers query this data to access their device

## **System-on-Chip buses are typically static**

**For ARM Cortex-A9 etc, the device tree (DTS) is used**

### **Device tree enables configuration depending on what is loaded into the system**

– Standard and custom IP drivers can be loaded

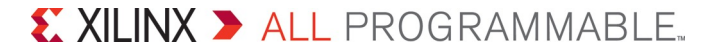

## **The Device Tree**

## **DTS file**

- Device Tree Source
- Textual description of system device tree

## **DTB**

- Device Tree Blob
- Compiled, binary representation of DTS

## **DTC**

- Device Tree Compiler
- Converts DTS to DTB

```
/ {
  cpus {
    ps7 cortexa9 0: cpu@0 {
       compatible = "xlnx, ps7-cortexa9";<br>...
     } ;
    ps7_cortexa9_1: cpu@1 {
       \overline{\text{compatible}} = "xlnx, ps7-cortexa9";
       ...
     } ;
  } ;
  ps7_axi_interconnect_0: amba@0 {
     \overline{\text{compatible}} = "xlnx, \overline{p}s7-axi-interconnect-1.00.a", "simple-bus";
     ranges ;
    ps7_ddrc_0: ps7-ddrc@f8006000 {
       c\overline{\text{ompath}} = "xlnx, zynq-ddrc-1.00";
       reg = < 0xf8000000000x1000>;} 
    ps7_ethernet_0: ps7-ethernet@e000b000 {
       \overline{\text{compatible}} = \text{"xlnx}, \text{ps7-ethernet-1.00.a";}...
     } ;
    ps7 qspi 0: ps7-qspi@e000d000
       compatible = "xlnx, ps7-qspi-1.00.a";\frac{1}{2}...
    ps7 qpio 0: ps7-gpio@e000a000 {
       \overline{\text{compatible}} = "xlnx, ps7-qpio-1.00.a";
    } ;
    ps7_usb_0: ps7-usb@e0002000 {
       \overline{\text{compatible}} = \text{''xln} \text{x}, \text{ps7-usb-1.00.a''};} ;
     ...
     ps7_uart_1: serial@e0001000 {
       \overline{\text{compatible}} = "xlnx, ps7-uart-1.00.a", "xlnx, xuartps";
    } ;
  } ;
 \cdot :
```
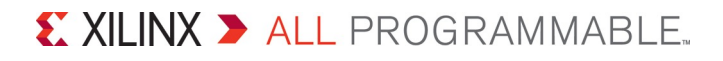

## **Outline**

### **Linux Device Driver Overview**

## *Loadable Modules*

- Concepts
- Considerations

## **User Space I/O**

- Concepts
- Direct Access to /dev/mem
- User Space I/O (UIO) Framework

## **Summary**

## **Loadable Kernel Modules**

### **Device drivers can be statically or dynamically linked to the kernel**

- Kernel modules provide dynamic linking capability
- $-$  Driver stored in filesystem as a .  $k \circ$  file
- $-$  Loaded into the kernel with  $1dmod$
- Removed with rmmod

```
# ldmod mydriver
\bullet# rmmod mydriver
...
```
## **Loadable Kernel Modules – Basic Usage**

### **Use lsmod command to list installed modules**

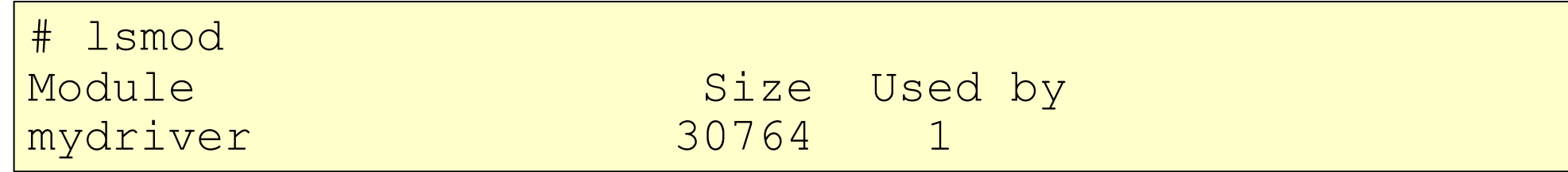

#### **"Used by" count shows how many clients**

- Processes holding open device nodes
- Internal kernel usages of module

#### **Can only rmmod when usage count is zero**

## **Loadable Kernel Modules - Desktop vs Embedded**

### **Modules extensively used in desktop systems**

- Keeps core kernel small while allowing support for many different devices
	- Disk space much cheaper than memory
	- Only load those modules required

### **Still useful in embedded context**

- Can reduce core kernel boot time
- Double-cost with memory-based file systems
	- One copy on disk (in memory)
	- One copy in kernel memory
- Helpful during development phase

## **Device drivers**

- **Device drivers and other Kernel modules do not have a "main"**
- **Instead they have a set of functions.**
- **Two are required to manage the loading and unloading of the module:**
	- module\_init(module); Used to initialise the module functionality and to register it. Called during ldmod.
	- module exit(module); Used to clean things up and de-register the module. Called during rmmod.
- **To interact with the driver, usually 4 or more functions are used, they are mapped via a file operations data structure (fs.h).**
	- dev\_open(): Called each time the device is opened from user space.
	- dev\_read(): Called when data is sent from the device to user space.
	- dev\_write(): Called when data is sent from user space to the device.
	- dev\_release(): Called when the device is closed in user space.

## **We will examine this more closely in the lab. For more info: http://derekmolloy.ie/writing-a-linux-kernel-module-part-1-introduction/**

## **Outline**

### **Linux Device Driver Overview**

## **Loadable Modules**

- Concepts
- Considerations

### *User Space I/O*

- Concepts
- Direct Access to /dev/mem
- User Space I/O (UIO) Framework

## **Summary**

## **User Space Device Access**

### **Commonly from traditional embedded developers**

"Can't I just access my hardware from user space?"

- **No! Well, yes, but there are rules...**
- **Two approaches considered (may not be supported, or could be slightly different)**
	- $-$  Direct access to /dev/mem
	- User Space IO (UIO) framework

## **UIO Driver**

- **By using /dev/mem, Linux is able to map physical device memory to an address accessible from user space**
- **UIO improves stability by preventing user space from mapping memory that does not belong to the device**
- **A small kernel driver calls only a few kernel functions**
- **UIO framework generates a set of directories and attribute files in sysfs Linux kernel memory management**

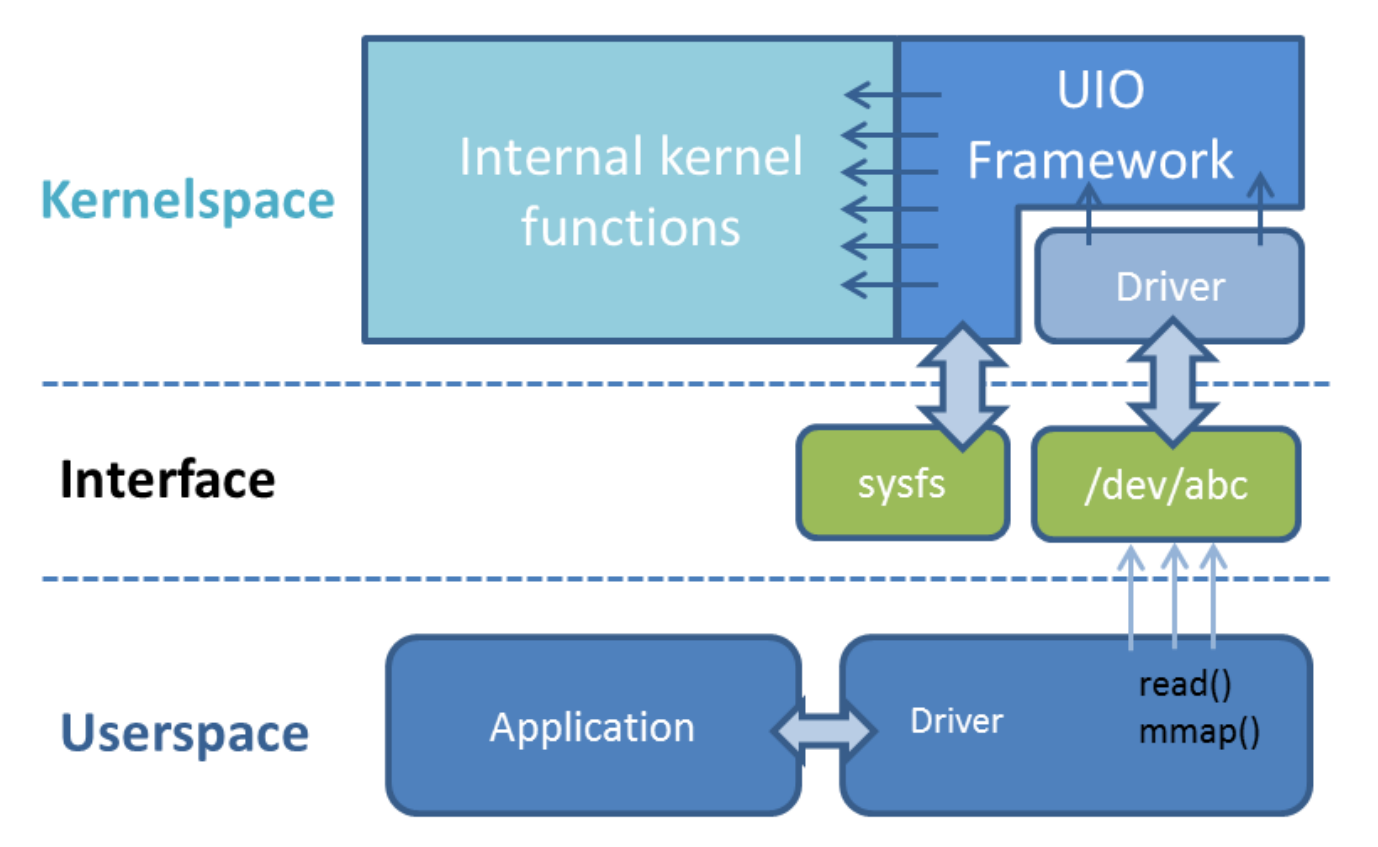

## **User Space Device Access - /dev/mem**

#### **/dev/mem**

- Userspace interface to system address space
- Accessed via mmap() system call
- Must be root or have appropriate permissions
- Quite a blunt tool must be used carefully
	- Can bypass protections provided by the MMU
	- Possible to corrupt kernel, device or memory of other processes

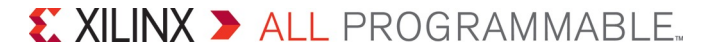

## **User Space Device Access - /dev/mem Example**

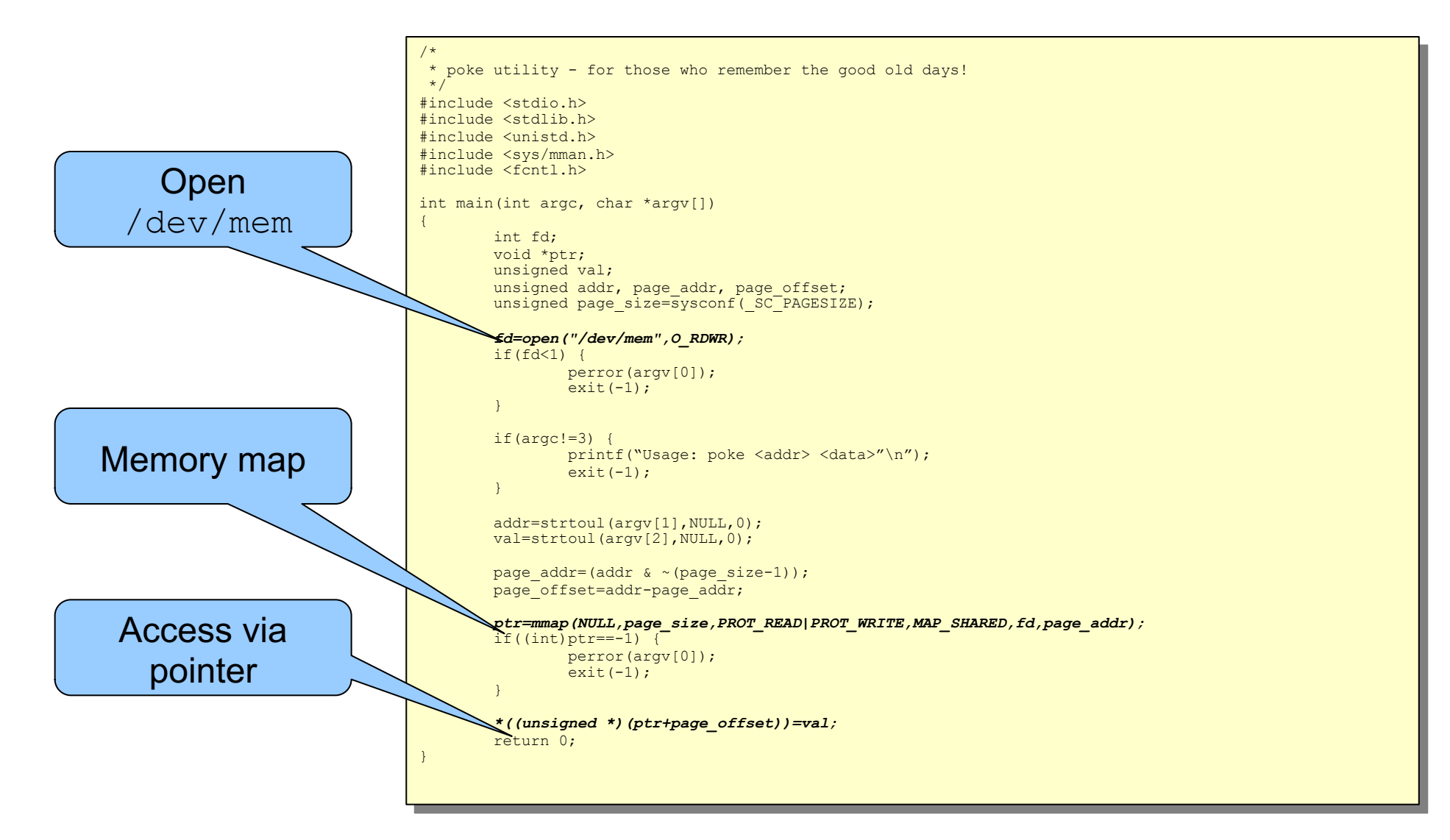

## **User Space Device Access - /dev/mem Advantages and Disadvantages**

## **Pro**

- Very simple no kernel module or code
- Good for quick prototyping / IP verification
	- peek/poke utilities
- Portable (in a very basic sense)

## **E** Con

- No interrupt handling possible
- No protection against simultaneous access
- Need to know physical address of IP
	- Hard-code?

## **OK for prototyping – not recommended for production**

## **User Space Device Access - The UIO framework**

## **In Linux 2.6.22, the User space IO (UIO) API was introduced**

- linux-3.14/drivers/uio
- Allows clean, portable implementation of user space device drivers
- Basic interrupt handling capabilities

## $\blacktriangleright$  **Very thin kernel-level driver**

- Register UIO device
- Trivial interrupt handler

### **All of the real work happens in user space**

## **UIO - the Application Level**

### **Opening the device**

- Walk through sysfs mounted /sys/class/uio/uioX (remember sys/class/LEDs)
- Check virtual file 'name'
- If it matches

fd=open("/dev/uio*X*",O\_RDWR);

#### **Memory mapping the resources**

void \*ptr=mmap(NULL, size, PROT\_READ|PROT\_WRITE, MAP SHARED, fd, n \* PAGE SIZE);

– n is the mapping number (device specific)

**ptr may now be safely used for direct access to the hardware**

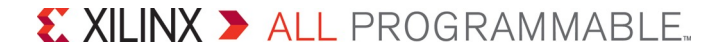

## **UIO - Interrupt Handling**

## **Several options**

– Issuing a read() on the device returns number of interrupts since last read call

read(fd, &num\_irqs, sizeof(num\_irqs));

- Can be blocking or non blocking
	- O NONBLOCK flag in open() call
- select() system call on the file descriptor
	- optionally block until an IRQ occurs
- Actual handling of the interrupt is device dependent

## **UIO – Kernel Interface (1)**

### **By default, even UIO requires a thin kernel-space driver**

- Register and remap device address map
- Specify IRQ handler function
- Register driver with UIO subsystem

### **Bulk of device driver implemented in userspace**

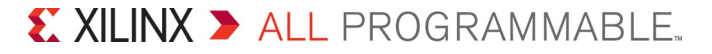

## **UIO - Pros and Cons**

### **Pro**

- $-$  Benefits of /dev/mem and mmap()
	- Plus IRQ handling
- No kernel code at all
	- If using OF GENIRQ extensions
- No need to recompile and reboot kernel
	- Kernel drivers can easily break the kernel and force a reboot
		- UIO driver errors not usually fatal
	- Open driver development to non-kernel developers

## **E** Con

- Interrupt model is simple but adequate
- Subject to variable or high latency
- No support for DMA to/from user space

## **Other**

- Can avoid some GPL licensing issues
	- Kernel drivers/modules must be GPL licensed
	- No such requirement for user space drivers in UIO

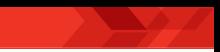

## **Summary**

### **Direct access to hardware through /dev/mem is quick and easy but limited**

- Best for quick prototyping
- **The UIO framework allows you to quickly develop device drivers that can be controlled from user space**
	- Includes interrupt handling
- **The full Linux device driver model is still appropriate and recommended in some circumstances**